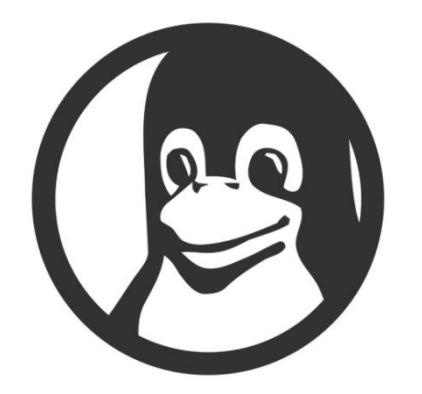

# История Linux

### Что такое Linux?

- Если говорить правильно, то Linux это не операционная система. Это только ядро системы.
- И вот на этом самом ядре создано очень много операционных систем.

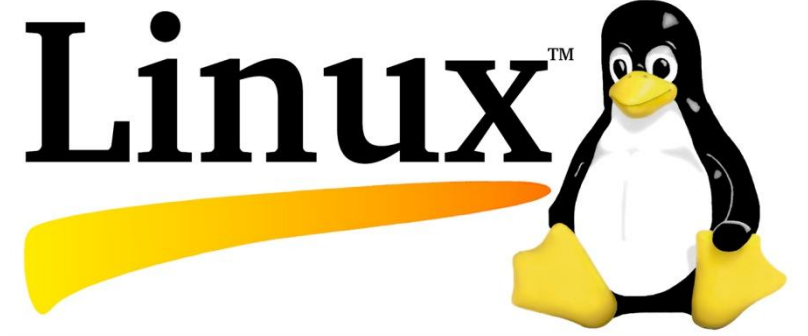

### Кто же создатель Linux?

### Создателем Linux является Линус Торвальдс.

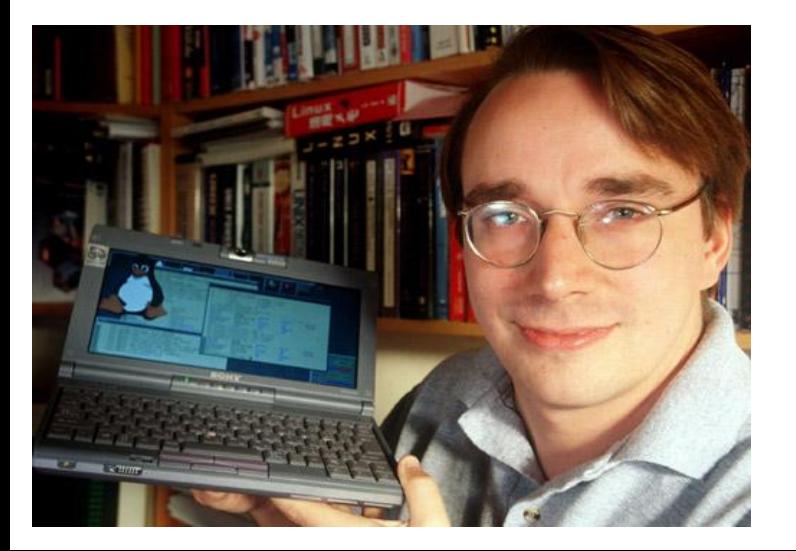

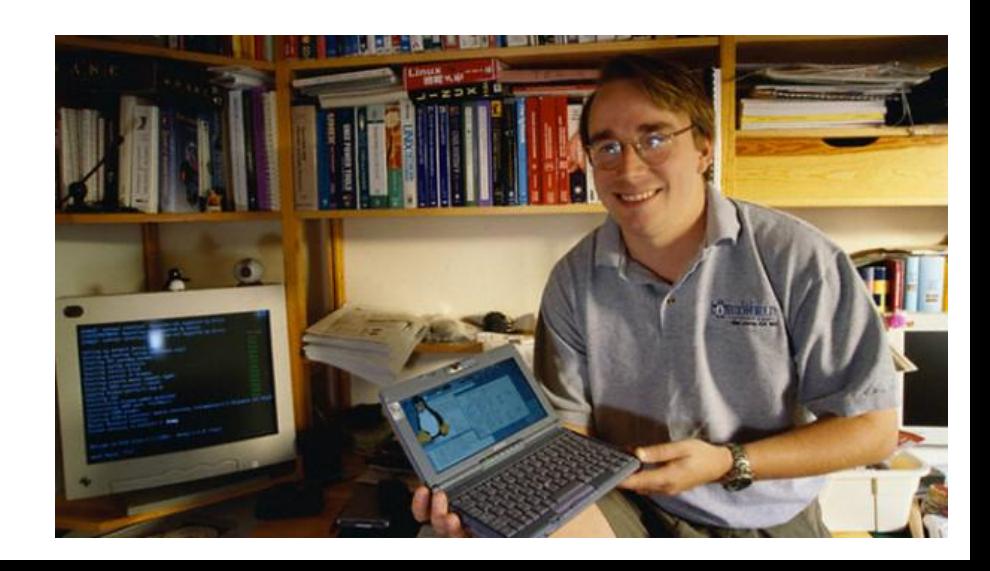

# Как он создал Linux?

Линус Торвальдс не думал о славе, и вообще не предполагал, что история с Linux так далеко зайдет. Он увлекался компьютерами и программированием с школьных лет и продолжал заниматься любимым делом, учась в Университете. Поэтому точно так же, как в детстве, он просто «играл» в разработку Linux. Он в один прекрасный момент обнаружил, что создал ядро.Скоро в 1992 году он отправил своё ядро в

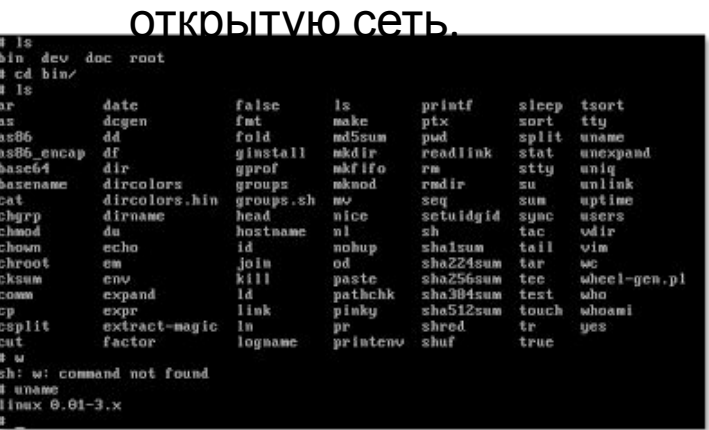

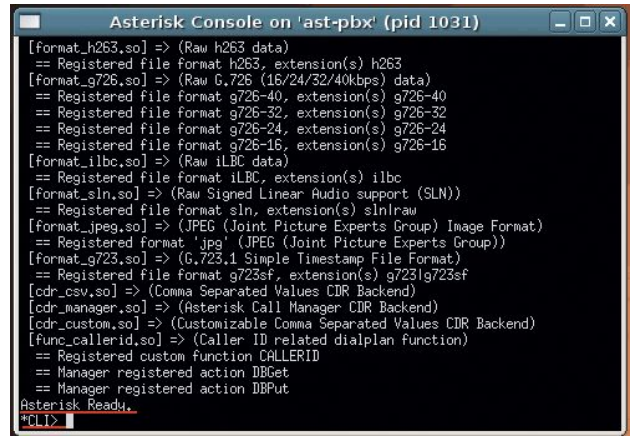

# Привычный вид

### Спустя несколько лет хакер Орест Збровски успешно адаптировал графический интерфейс прафический

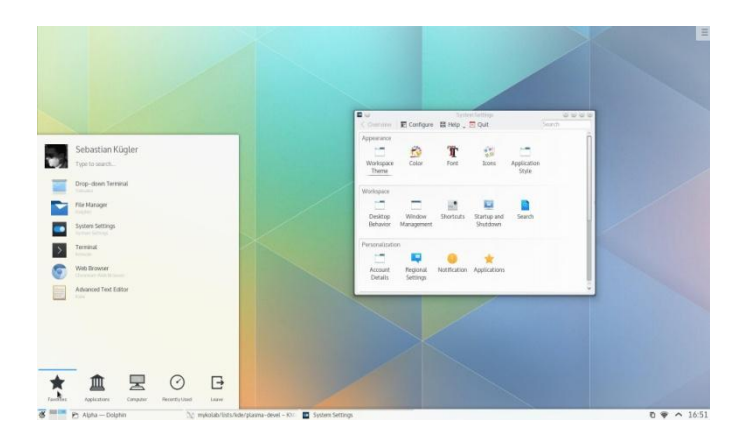

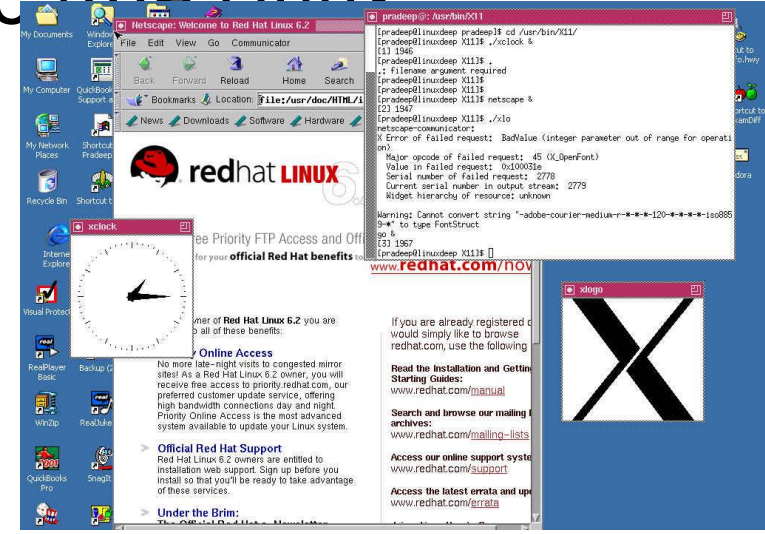

### Самая популярная ОС на основе Linux

Самая популярная ос на основе Linux это Ubuntu

История Ubuntu берёт своё начало в апреле 2004-го.

Марк Шатлворк стал вторым космическим туристом, а по возвращению на Землю он основал компанию Canonical решил посветить себя в создание самого простого в освоении ос linux.

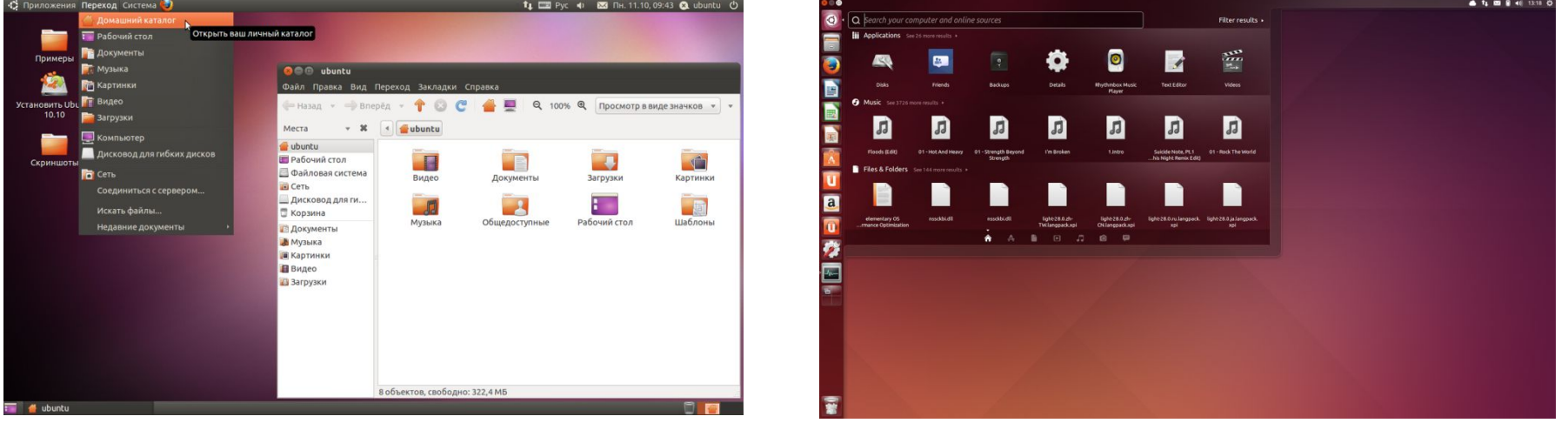

### Талисман linux

#### Символом Linux является пингвин так-же его называют TUX(Талисман linux)

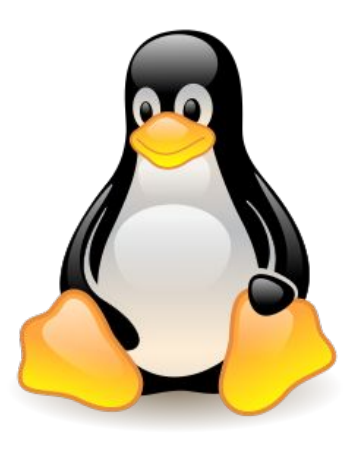

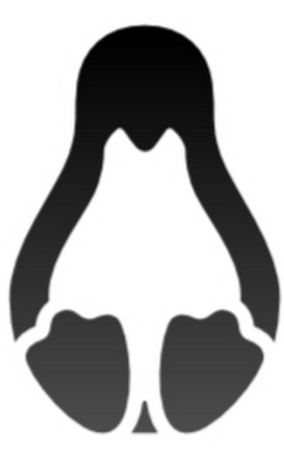

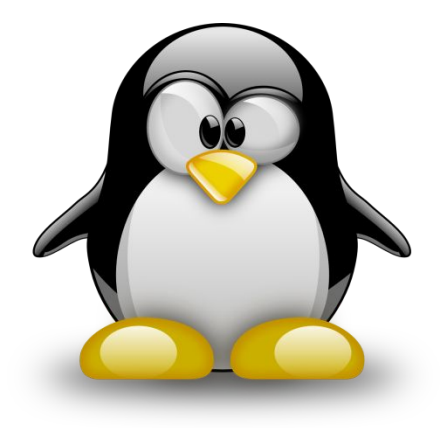

# Разновидности Linux

#### Разновидностей Linux очень много. Большенство из них основано на

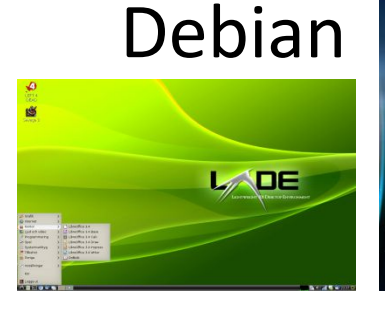

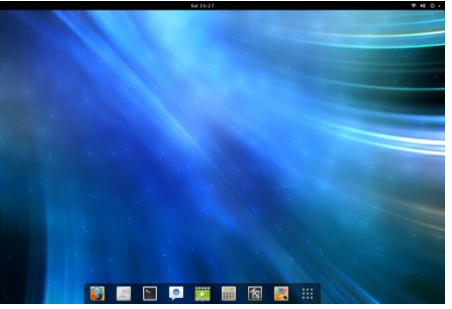

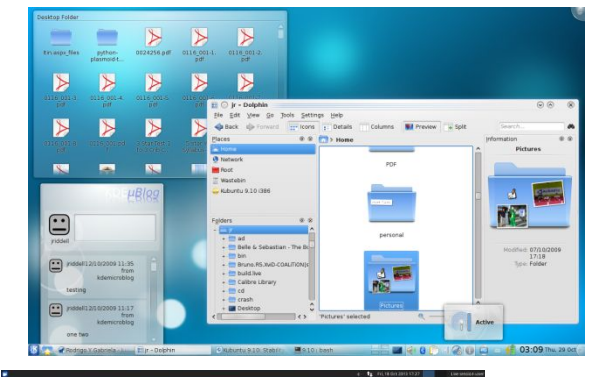

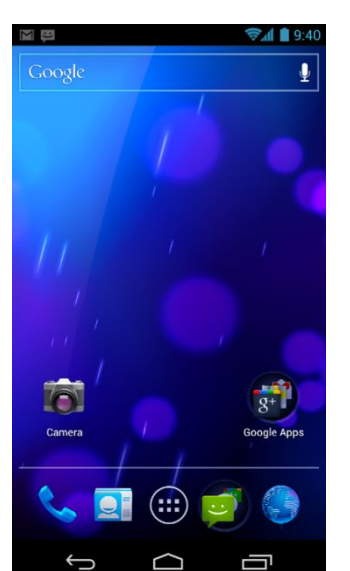

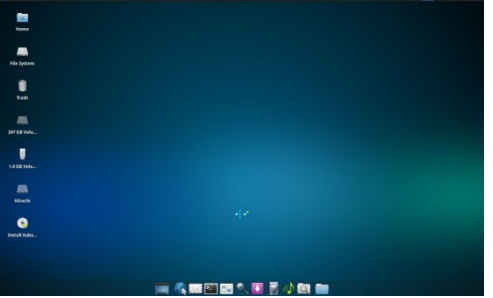

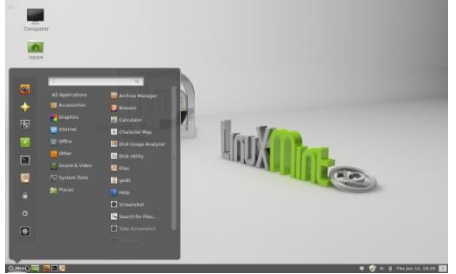